**Niveau :** 3<sup>ème</sup> année LMD<br>**Année :** 2020/2021

# **Fiche TD N° 04** (Modélisation Structurelle : Diagramme de Classes)

#### **Exercice 01: Propriétés d'une classe**

Une personne est caractérisée par son nom, son prénom, son sexe et son âge. Les objets de classe Personne doivent pouvoir calculer leurs revenus et leurs charges. Les attributs de la classe sont privés ; le nom, le prénom ainsi que l'âge de la personne doivent être accessibles par des opérations publiques.

**1)** Donnez une représentation UML de la classe Personne, en remplissant tous les compartiments adéquats.

Deux types de revenus sont envisagés : d'une part le salaire et d'autre part toutes les autres sources de revenus. Les deux revenus sont représentés par des nombres réels (float). Pour calculer les charges globales, on applique un coefficient fixe de 20% sur les salaires et un coefficient de 15% sur les autres revenus.

**2)** Enrichissez la représentation précédente pour prendre en compte ces nouveaux éléments.

Un objet de la classe Personne peut être créé à partir du nom et de la date de naissance. Il est possible de changer le prénom d'une personne. Par ailleurs, le calcul des charges ne se fait pas de la même manière lorsque la personne décède.

**3)** Enrichissez encore la représentation précédente pour prendre en compte ces nouveaux éléments.

#### **Exercice 2 : relations entre classes**

Pour chacun des énoncés suivants, donnez un diagramme des classes :

- 1) Tout écrivain a écrit au moins une œuvre
- 2) Les personnes peuvent être associées à des universités en tant qu'étudiants aussi bien qu'en tant que professeurs.
- 3) Un rectangle a deux sommets qui sont des points. On construit un rectangle à partir des coordonnées de deux points. Il est possible de calculer sa surface et son périmètre, ou encore de le translater.
- 4) Les cinémas sont composés de plusieurs salles. Les films sont projetés dans des salles. Les projections correspondantes ont lieu à chacune à une heure déterminée.
- 5) Tous les jours, le facteur distribue des recommandés dans une zone géographique qui lui est affectée. Les habitants sont aussi associés à une zone géographique. Les recommandés sont de deux sortes : lettres ou colis. Comme plusieurs facteurs peuvent intervenir sur la même zone, on souhaite, pour chaque recommandé, le facteur qui l'a distribué, en plus du destinataire.

### **Exercice 3**

Un hôtel est composé d'au moins deux chambres. Chaque chambre dispose d'une salle d'eau : douche ou bien baignoire. Un hôtel héberge des personnes. Il peut employer du personnel et il est impérativement dirigé par un directeur. On ne connaît que le nom et le prénom des employés, des directeurs et des occupants. Certaines personnes sont des enfants et d'autres des adultes (faire travailler des enfants est interdit). Un hôtel a les caractéristiques suivantes : une adresse, un nombre de pièces et une catégorie.

Une chambre est caractérisée par le nombre et de lits qu'elle contient, son prix et son numéro. On veut pouvoir savoir qui occupe quelle chambre à quelle date. Pour chaque jour de l'année, on veut pouvoir calculer le loyer de chaque chambre en fonction de son prix et de son occupation (le loyer est nul si la chambre est inoccupée). La somme de ces loyers permet de calculer le chiffre d'affaires de l'hôtel entre deux dates.

**1)** Donnez un diagramme de classes pour modéliser le problème de l'hôtel.

#### **Exercice 04 : Correspondance entre code Java et diagramme de classes**

**Question** : Donnez un diagramme de classes correspondant au code source suivant :

```
public interface Dessinable {
        public void dessiner ( );
        public void effacer ( );
}
abstract public class Figure implements Dessinable {
        protected String couleur;
        protected String getCouleur ( ) { return couleur; }
        protected void setCouleur ( String c ) { couleur = c; }
}
public class Point {
        private float x;
        private float y;
        public float getX ( ) { return x; }
        public float getY ( ) { return y; }
        public void Point (float x, float y) \{ \dots \}}
public class Cercle extends Figure {
        private float rayon;
        private Point centre;
        public Cercle ( Point centre, float rayon) { ... }
        public void dessiner ( ) { ... }
        public void effacer ( ) { ... }
}
public class Rectangle extends Figure {
        protected Point sommets[] = new Point[2];
        public Rectangle ( Point p1, Point p2) { ... }
        public void dessiner ( ) { ... }
        public void effacer ( ) { ... }
```
public class Losange extends Figure {

```
protected Point sommets[] = new Point[2];
public Losange (Point p1, Point p2) { ... }
public void dessiner ( ) { ... }
public void effacer ( ) { ... }
```
}

#### **Solution**

## **Exercice 01**

1) La classe Personne contient 4 attributs et deux méthodes (opérations) :

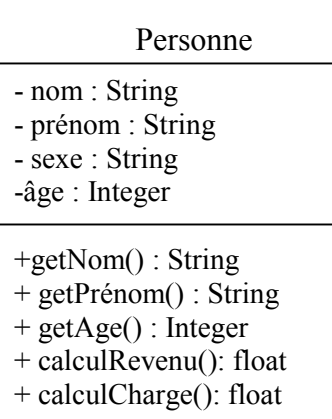

2) Après enrichissement, on ajoute 3 attributs : salaire, autresRevenus coefSalaire et coefAutresRevenus:

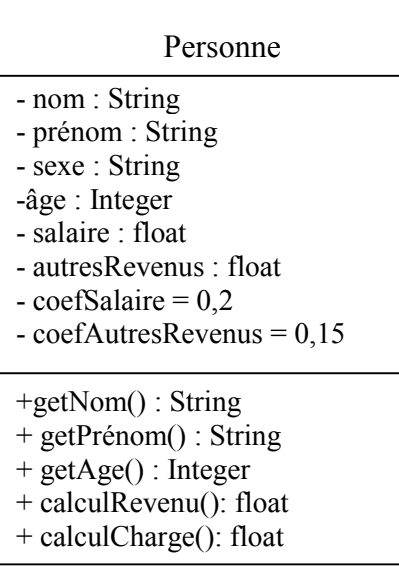

3) On ajoute un constructeur Personne (nom, date\_nai)

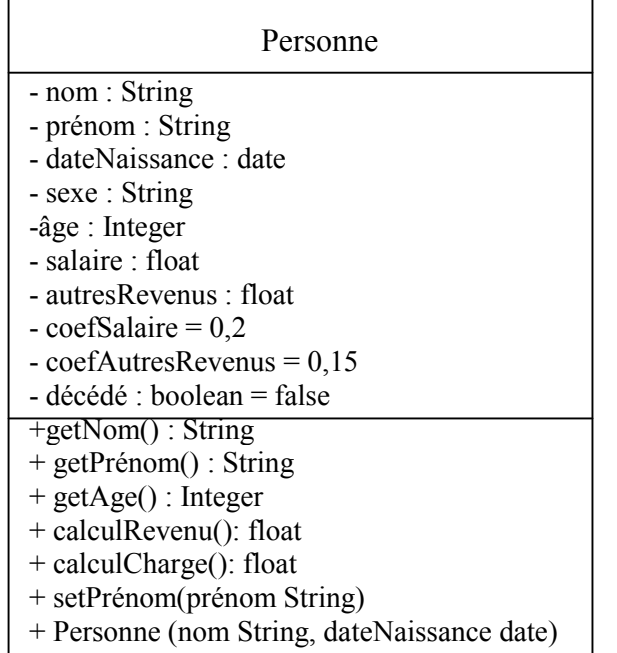

**Exercice 02**

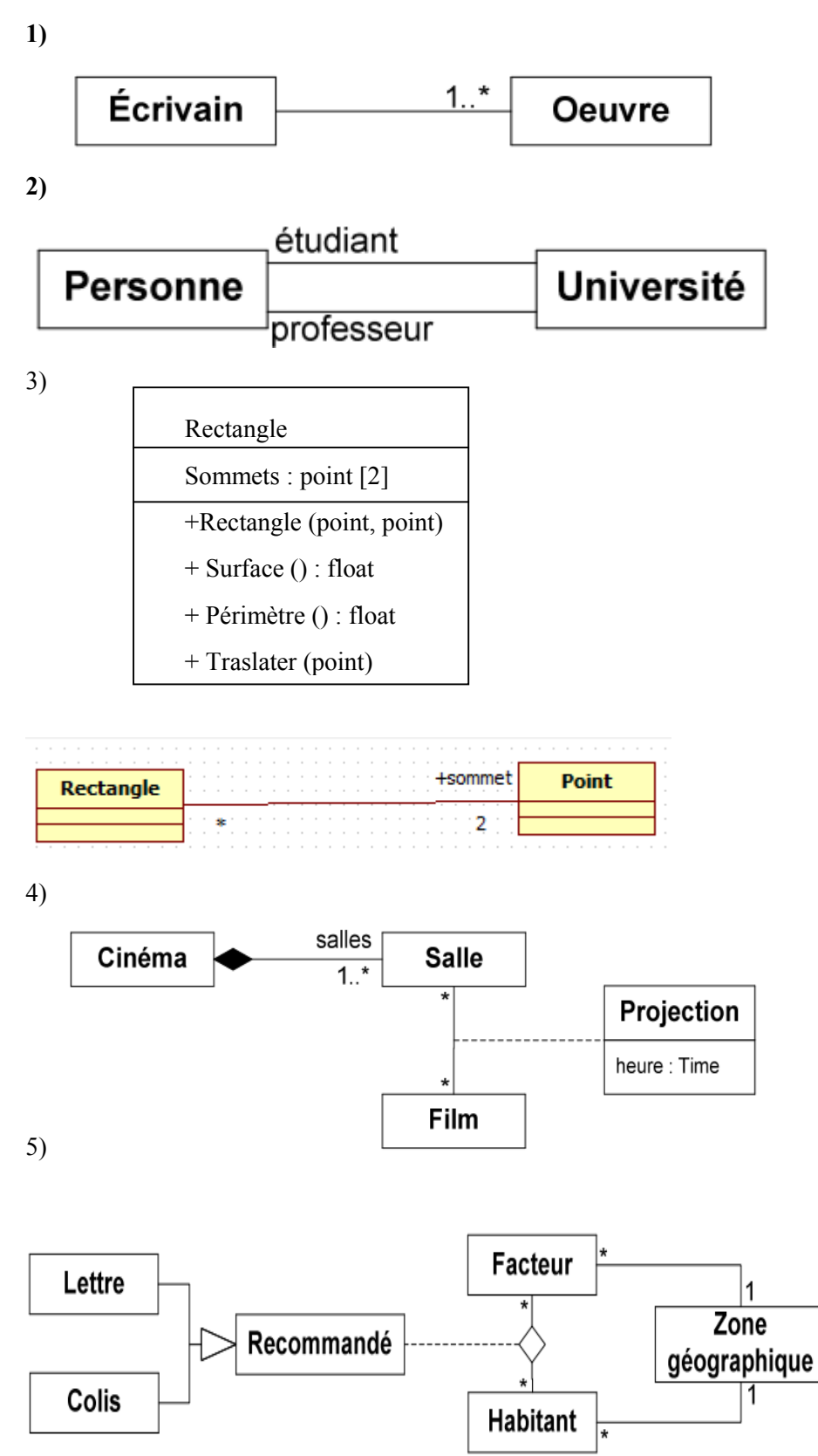

5

# **Exercice 03**

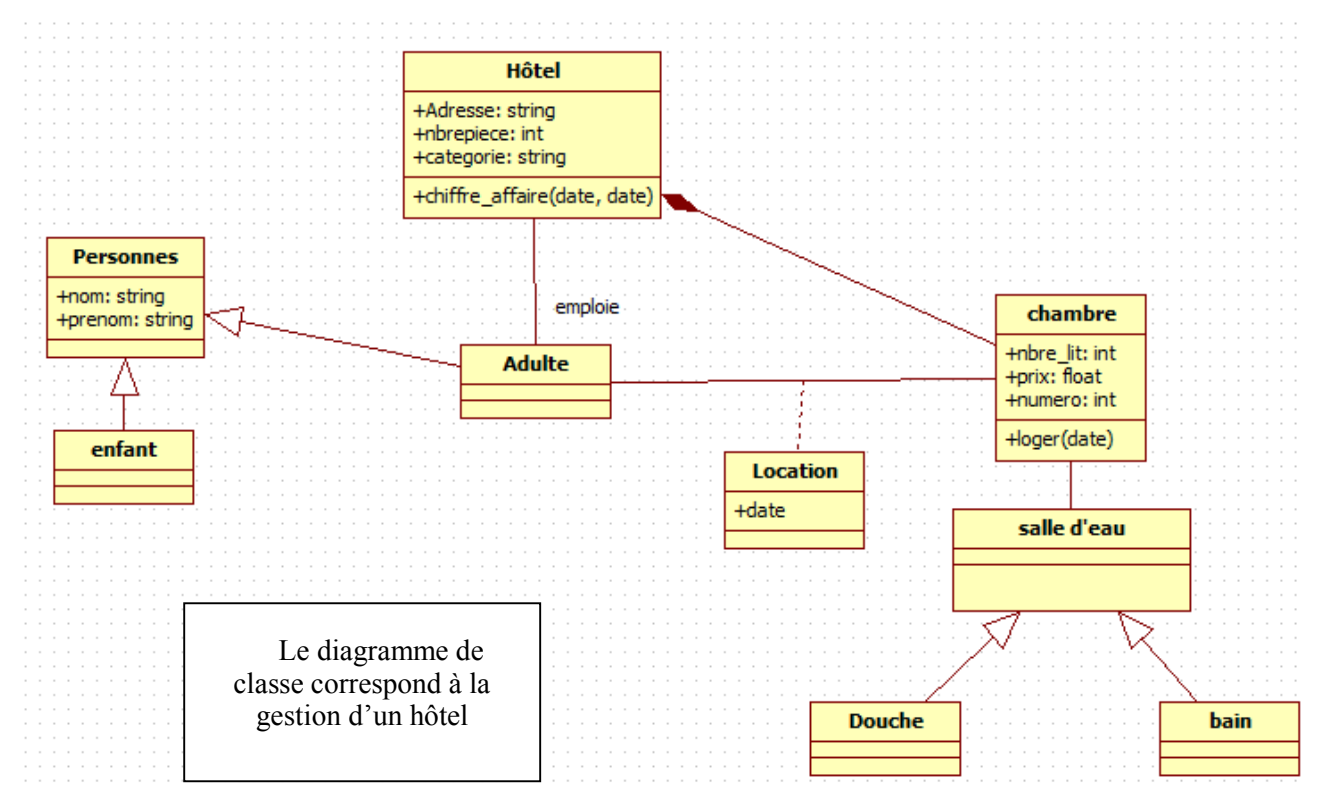

# **Exercice 04**

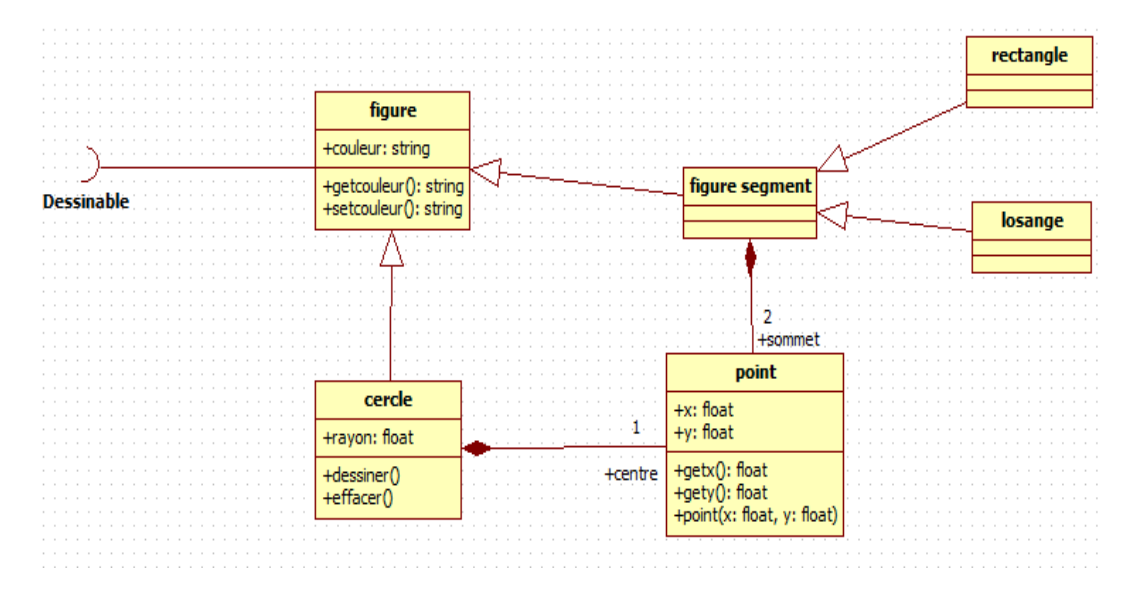